Rozšířený Abstrakt

# **Webová aplikace pro správu IPv6 adres**

*Bc. Václav Palík, Doc. RNDr. Pavel Satrapa, Ph.D.*

#### **Abstrakt**

Obsahem tohoto příspěvku je řešení problému správy adresního prostoru IPv6. Pojednává o množství IPv6 adres a problému jejich přidělování. Cílem a výstupem této práce je vytvoření webové aplikace, která by pomohla u správy. Důležitou součástí této aplikace je schopnost přidělené adresy graficky vizualizovat.

#### **Úvod**

IPv6 je protokol pro komunikaci v Internetu a byl navržen jako nástupce v současnosti mnohem používanější IPv4. Hlavní výhodou IPv6 je právě mnohem větší množství adres, než je tomu u IPv4 (IPv6 obsahuje 2<sup>128</sup> adres, kdežto IPv4 má pouze 2<sup>32</sup>). Vzhledem k aktuálnímu nedostatku IPv4 adres a naopak mnohem většímu adresnímu prostoru IPv6 síťoví administrátoři potřebují nástroj na jejich účinnou správu (tak, aby bloky adres dávaly logický smysl, jelikož se nemusí šetřit s každou adresou).

Vedoucí práce se už dlouho problematice IPv6 věnuje a patří zde mezi nejvýznamnější autory, ale postrádal jakoukoliv webovou aplikaci pro správu adres. Cílem této práce bylo navrhnout, implementovat a otestovat webovou aplikaci pro správu IPv6 adres.

#### **Metodika vypracování**

Pro realizaci webové aplikace jsem použil variantu dnes již běžné architektury MVC (Model-View-Controller). Předností této architektury je oddělení vnitřní logiky aplikace od prezentace dat. Pro ukládání dat jsem použil relační databázi MariaDB, serverovou část aplikace je naprogramovaná v jazyce PHP verze 7 a klientská část je postavena nad webovým frameworkem Bootstrap. Design vychází právě z použitého frameworku. Logiku aplikace jsem zpracoval s důrazem na zásady objektově orientovaného programování, například zamezením výskytu cyklických vazeb. K dosažení tohoto cíle jsem využil návrhový vzor Observer.

V aplikaci využívám i vyhledávání s přibližnou shodou. Tuto funkci jsem realizoval z použití externího programu agrep.

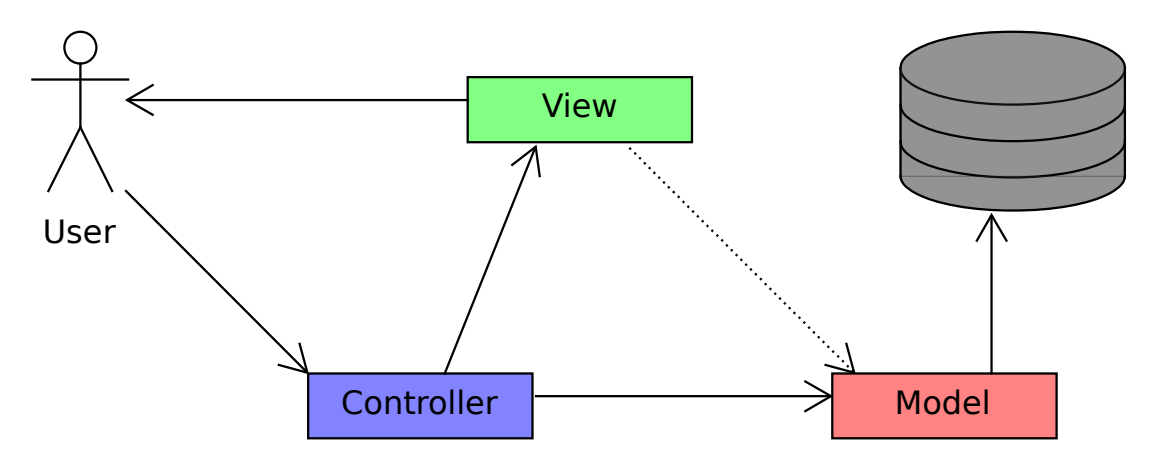

**Obrázek 1**. Schéma zachycující použitou variantu architektury MVC.

### **Výsledky a diskuze**

Jedním z hlavních cílů práce byla grafická vizualizace přidělených bloků adres. Její výsledná podoba je zachycena na obrázku 2. Barvy jsou voleny z předem definované množiny, sestavené tak, aby byly vizuálně pokud možno co nejvíce odlišné. Jednotlivé čtverce reprezentující bloky adres jsou uspořádány tak, aby související bloky buďto byly uspořádány do čtverce, nebo do obdélníku, který je na šířku dvakrát větší, než na výšku.

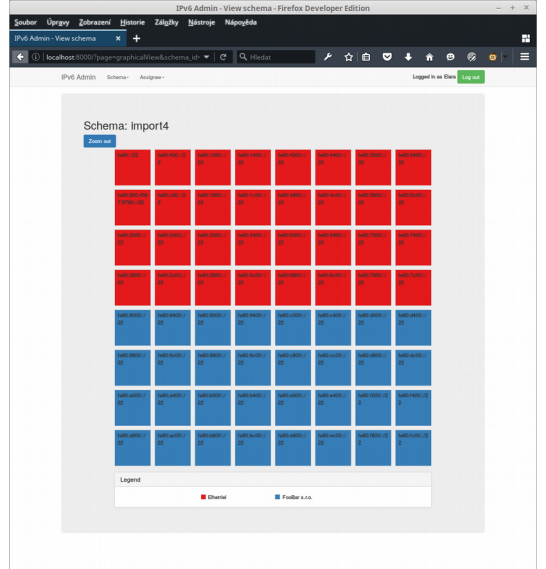

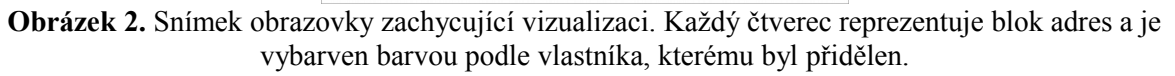

Další nedílnou součástí aplikace byl import a export do XML. Formát tohoto XML dokumentu jsem definoval již dříve ve svém magisterském projektu. Tento formát jsem použil beze změny.

## **Závěr**

Úspěšně jsem vytvořil aplikaci, jejímž předmětem byla možnost přidávat, měnit a rušit alokace a výsledek graficky vizualizovat. Tato aplikace toto umí provádět v rámci prvních 64 bitů adresy. Ve zbytku adresy (64 bitů) tato funkcionalita není vyžadována, neboť je to vyhrazený prostor pro adresu koncového zařízení v síti. Neimplementováním této funkce se totiž výrazně zjednodušila implementace, neboť bylo možno využít 64bitový datový typ, který je na rozdíl od 128bitových datových typů běžnou výbavou programovacích jazyků. Tento postup umožňoval provádění bitových operací, jejichž výkon je rozhodně mnohem vyšší, než u řetězcových operací. Nicméně na testování výkonu aplikace se nedostalo, ale bylo zajímavé by ho provést, zejména z důvodu konstrukce stromu přidělených adres a optimalizace použitého algoritmu.

## **Reference**

- [1] SATRAPA, Pavel. *IPv6: internetový protokol verze 6.* 3., aktualiz. a dopl. vyd. Praha: CZ.NIC, c2011, 407 s. CZ.NIC. ISBN 978-80-904248-4-5. Dostupné z: [http://knihy.nic.cz/files/nic/edice/pavel\\_satrapa\\_ipv6\\_2012.pdf](http://knihy.nic.cz/files/nic/edice/pavel_satrapa_ipv6_2012.pdf)
- [2] Number Resources. *IANA* [online]. [cit. 2015-05-22]. Dostupné z: <https://www.iana.org/numbers>
- [3] What is a Local Internet Registry (LIR)? *RIPE NCC* [online]. [cit. 2015-05-22]. Dostupné z: [https://www.ripe.net/manage-ips-and-asns/resource-management/faq/independent](https://www.ripe.net/manage-ips-and-asns/resource-management/faq/independent-resources/phase-three/what-is-a-local-internet-registry-lir)[resources/phase-three/what-is-a-local-internet-registry-lir](https://www.ripe.net/manage-ips-and-asns/resource-management/faq/independent-resources/phase-three/what-is-a-local-internet-registry-lir)